## Writing A User Manual For A Website >>>CLICK HERE<<<

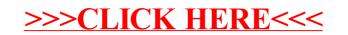